#### Calvert County, Maryland takes a new approach to public web mapping

#### Erick Pate, GIS Administrator Department of Technology Services

pateed@co.cal.md.us | 410-535-1600 ext. 2611

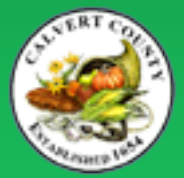

## Where is Calvert County, Maryland?

- Maryland's smallest county (area), 213 sq.miles
- 30 miles SE of Washington D.C.
- Population = 92,000
- 2 full-time GIS staff

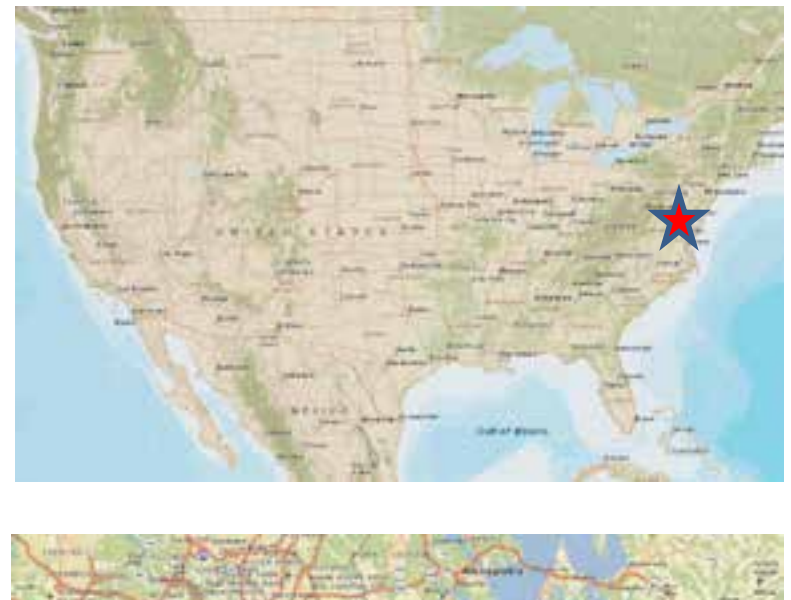

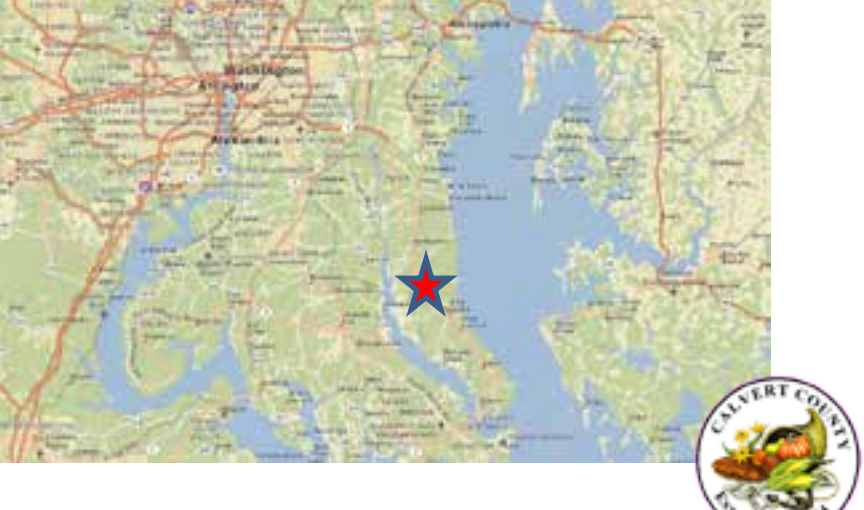

## About the Calvert County GIS program

- In production with ArcGIS for Server 10.0 (looking to move to 10.2 in Fall '14)
- Virtualized web/SQL servers running Windows Server 2008R2

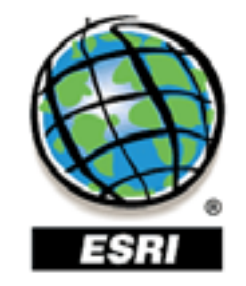

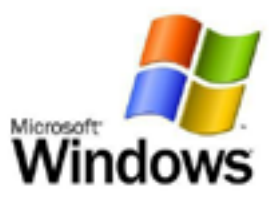

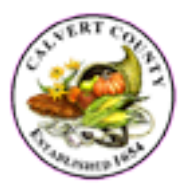

- ArcGIS Engine GIS viewer application for County staff
- Public GIS viewers
	- 5 Silverlight-based viewers
	- 5 Flexviewer-based viewer
	- ESRI storymaps
- 'Mobile' versions of certain maps (ESRI app)

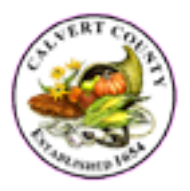

- Attractive
- Fast
- Stable
- Configurable (somewhat)
- Avoided the map portal

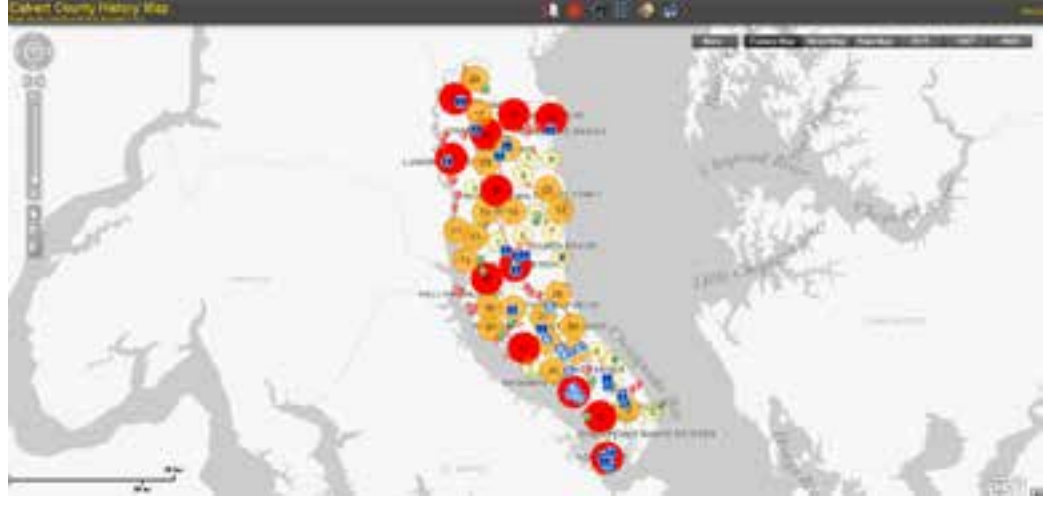

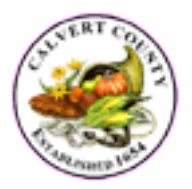

- Lacked a recognizable brand
	- Multiple platforms
	- Multiple UIs
	- Multiple color schemes
	- No identifiable connection to the rest of the county website

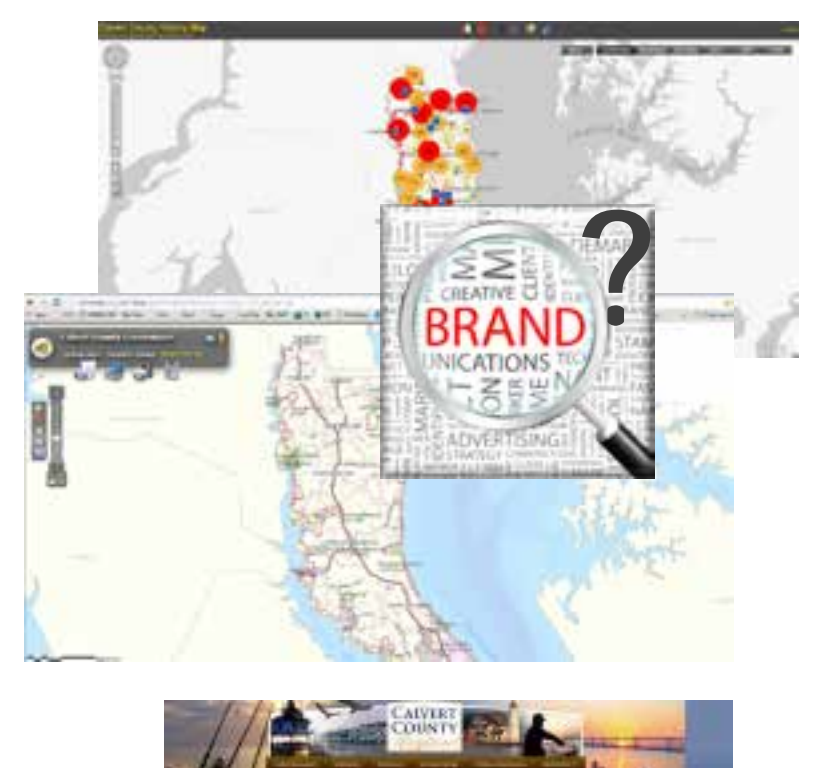

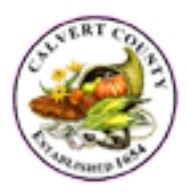

- Difficult to use for casual users
	- "how do I search"?
	- What does 'identify' mean?
	- What is ObjectID?
	- What is an attribute?

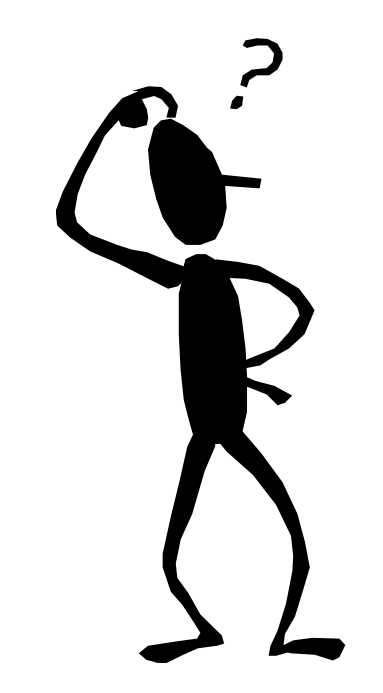

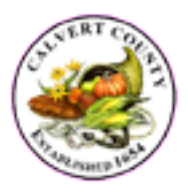

- Difficult to manage – Multiple environments
- No real support for mobile devices
	- All applications required MS Silverlight or Flash – ArcGIS app not ideal

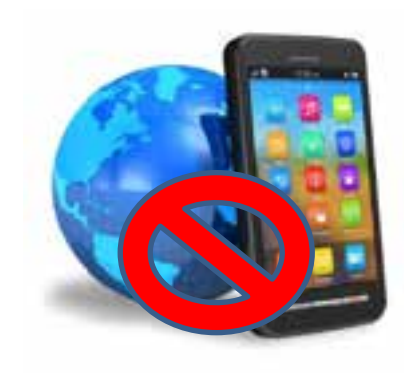

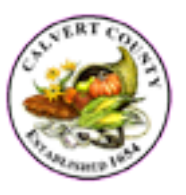

- Influenced by:
	- Brian Timoney's MapBrief blog
	- Steven Krug's "Don't make me think"
		- Speed
		- Simplicity
		- **Consistency**
		- Users want to get in/get out
		- Eliminate confusing jargon

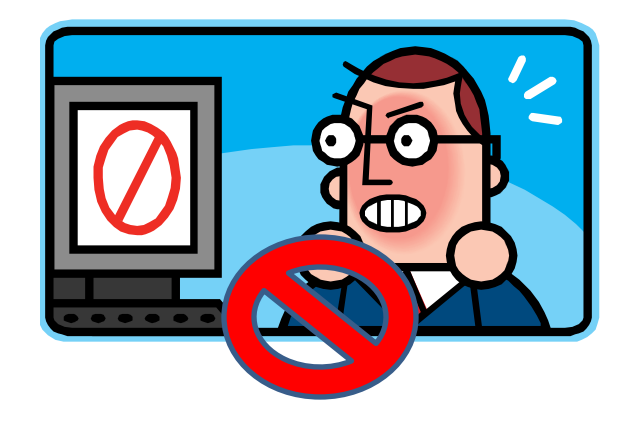

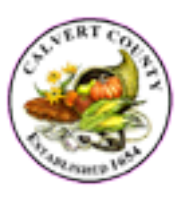

- Desirable features
	- Focused map viewers
	- Limited functionality
	- Universal search
	- Simple interface
	- Wizard-driven workflows
	- Consistent UI/branding
	- As little GIS jargon as possible

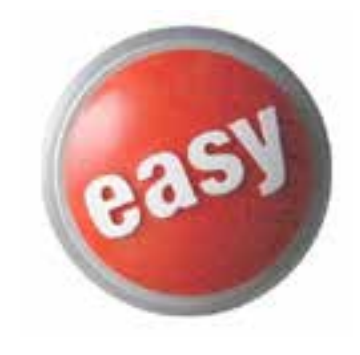

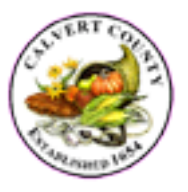

- Native support for tablets and smartphones
	- Without an app
- Formatted for mobile devices

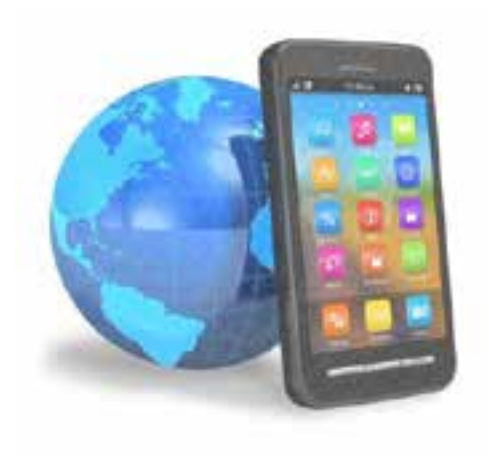

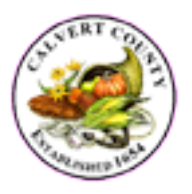

- Practical back-end considerations
	- Maintainable (for a staff of 2)
	- Flexible
	- Configurable

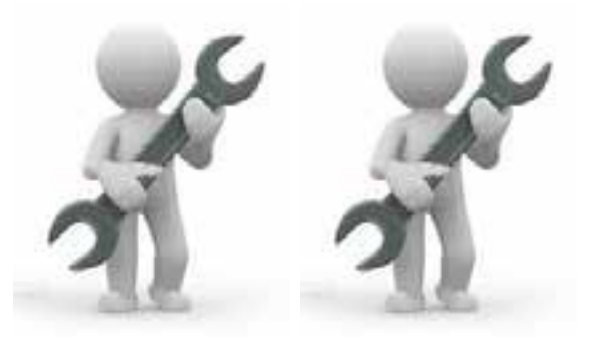

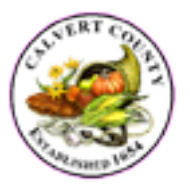

## Introducing the MyCalvertMap system

- System of related maps
	- **MyCalvertMap Advanced** is the powerful, feature-rich viewer built with the GC Silverlight Viewer
	- **MyCalvertMap Lite** is the mobilefriendly lightweight viewer built with the GC HTML5 Viewer
	- MyCalvertMap Pro is a variant of MyCalvertMap Advanced for County staff

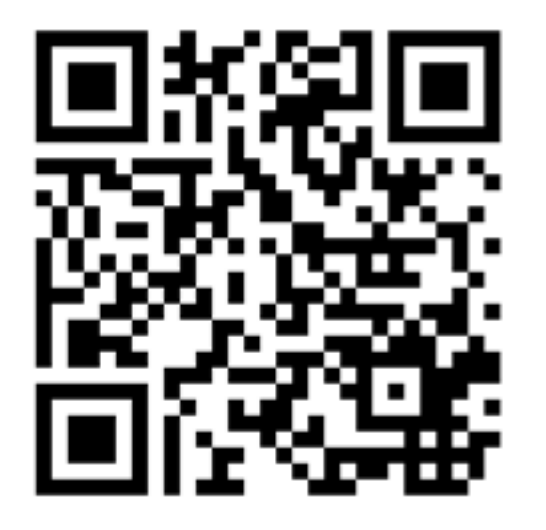

http://www.co.cal.md.us/index.aspx?NID=1537

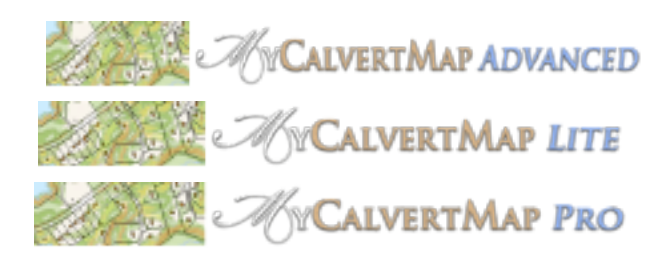

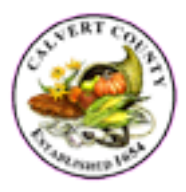

#### Introducing MyCalvertMap Advanced

- Targeted for laptops/desktops
- Printing
- Reports
- Markups
- Saved projects

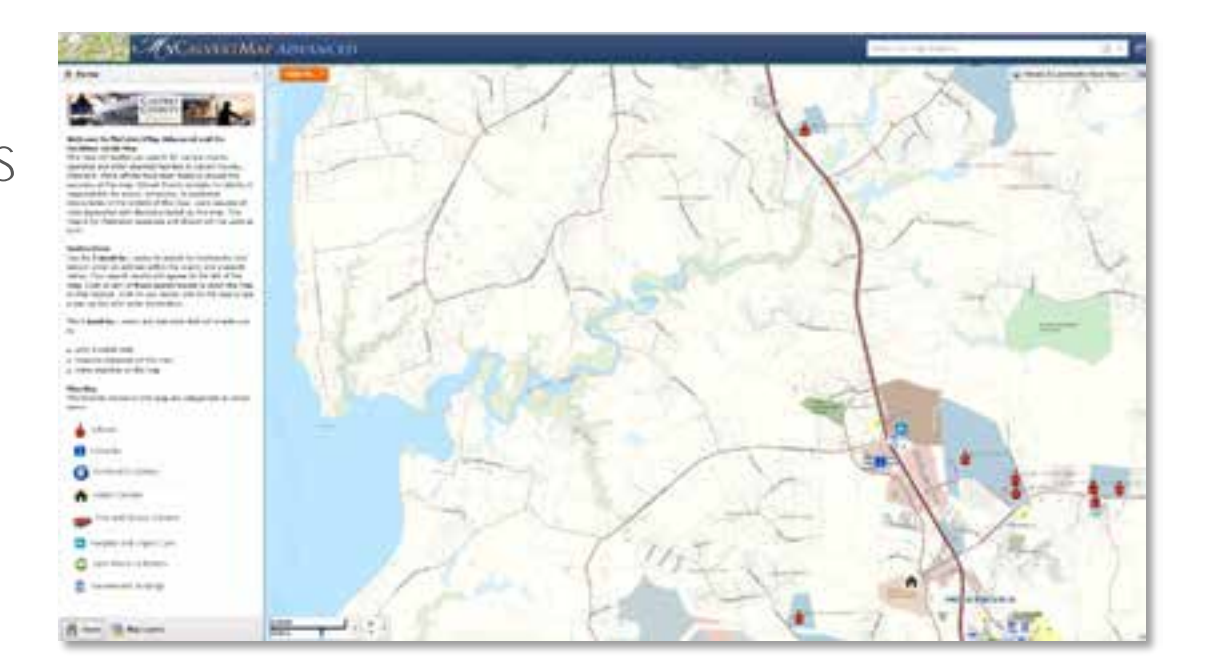

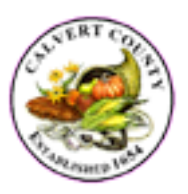

#### Introducing MyCalvertMap Lite

- Native support for tablets/smartphones
- Minimal tools
- Clean interface
- Simple workflows

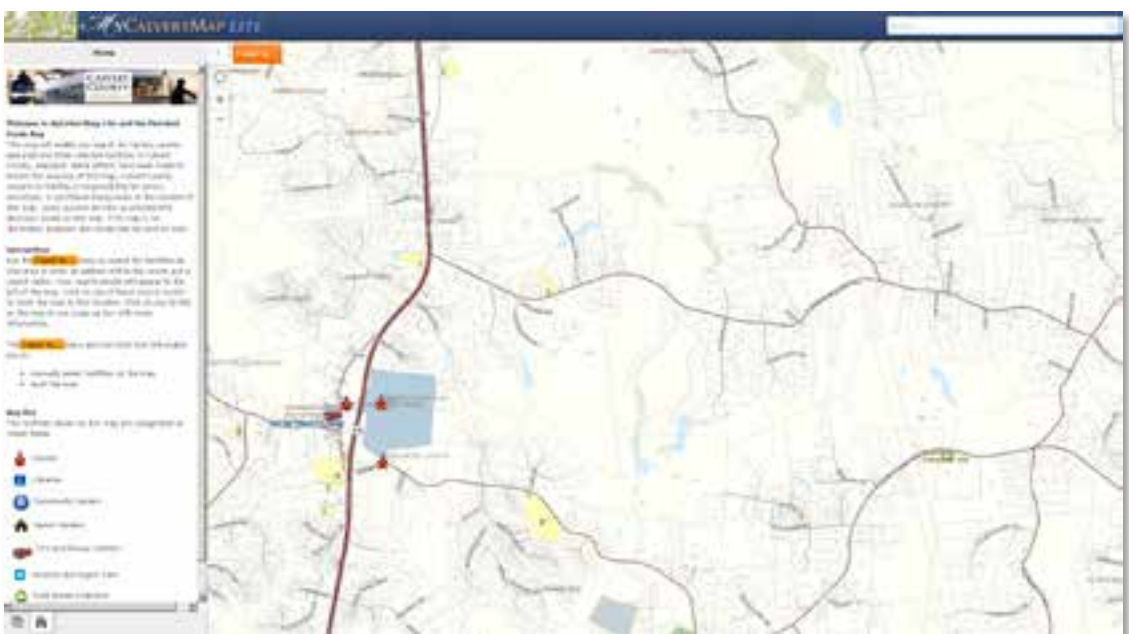

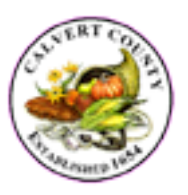

#### MyCalvertMap-Under the hood

- Geocortex/ArcGIS for Server
- 1 Site; multiple

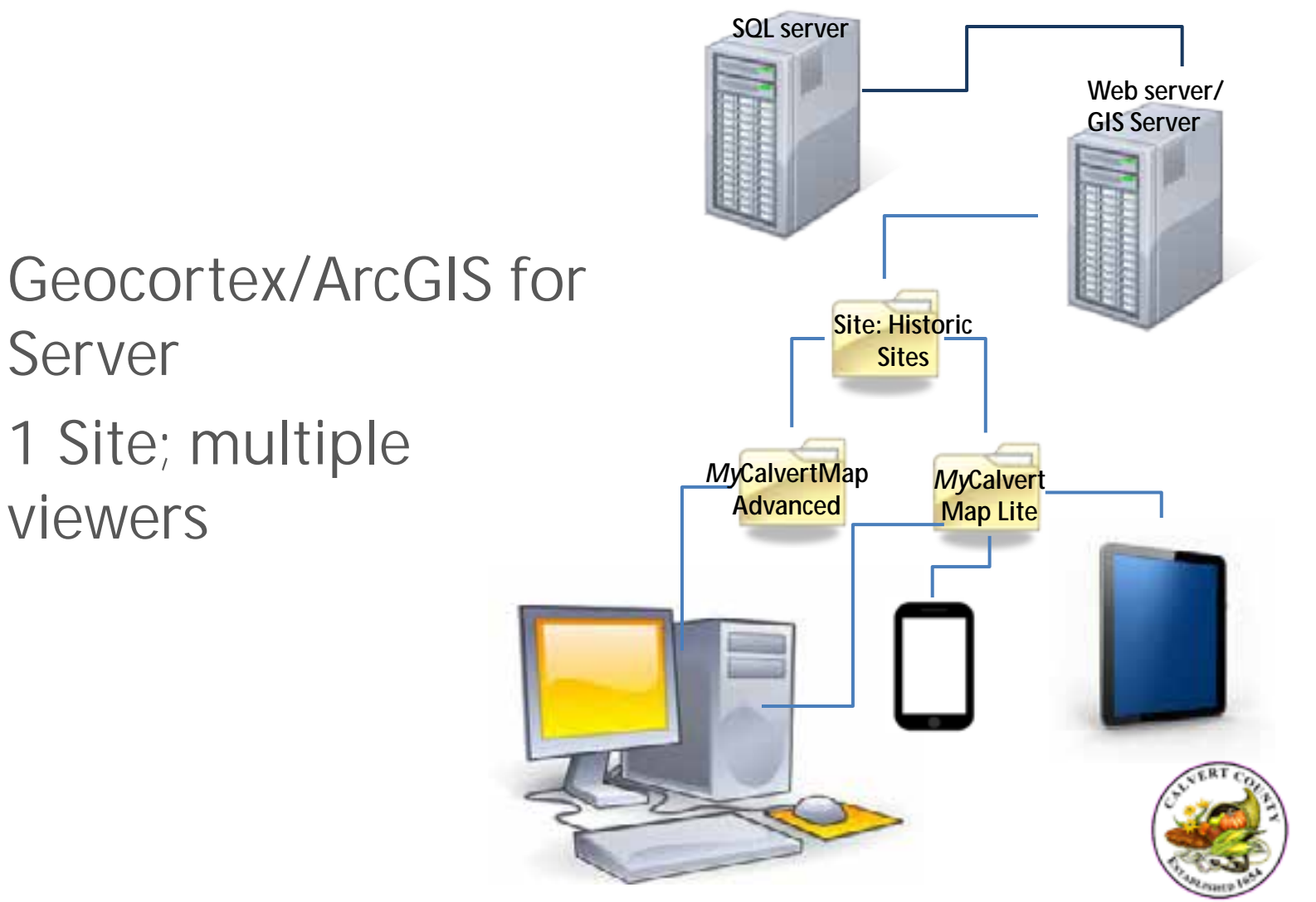

#### MyCalvertMap- other considerations

- Testing
	- Browser/device testing
	- Load testing
	- User testing
- Version Control
- Analytics
- Rollout/Marketing
- Website redesign
- **Training**

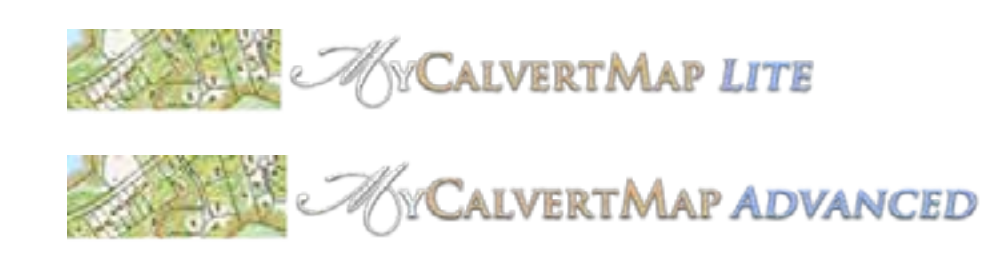

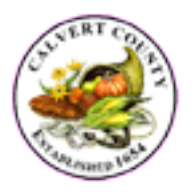

#### **What about Arcgis Online?**

- Geocortex integrates with AGO
- For the time being we will leverage AGO for content management and special projects

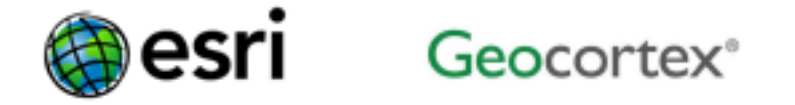

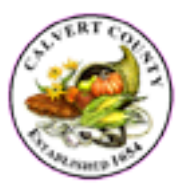

## Future plans

- Complete deployment of MyCalvertMap Pro
- Test & deploy Instant Search functionality
- Provide self-help resources for users
- Additional focused maps

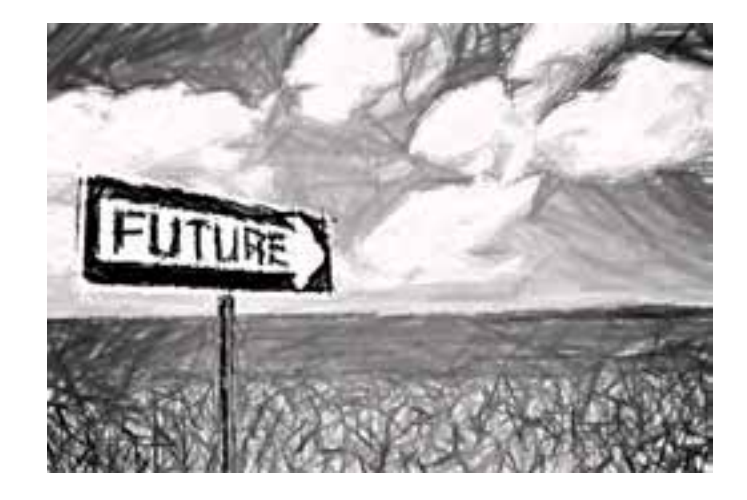

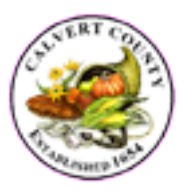

#### Thanks for your attention. Questions/comments?

#### Erick Pate, GIS Administrator Calvert County Department of Technology Services

pateed@co.cal.md.us | 410-535-1600 x 2611